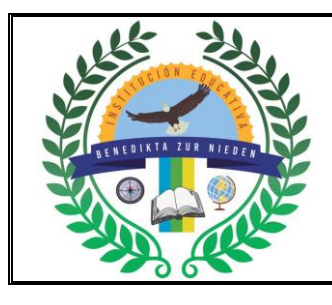

# **INSTITUCIÓN EDUCATIVA BENEDIKTA ZUR NIEDEN Gestión Pedagógica y Académica Proceso de Diseño Curricular**

## **GUÍA DE ACTIVIDAD ACADÉMICA**

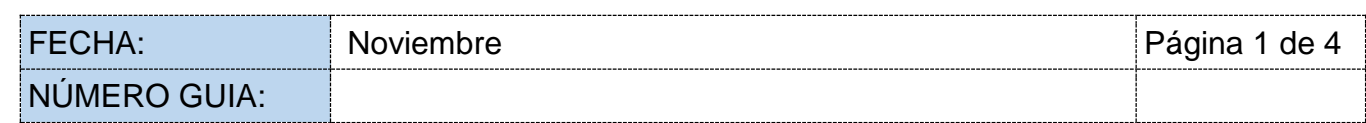

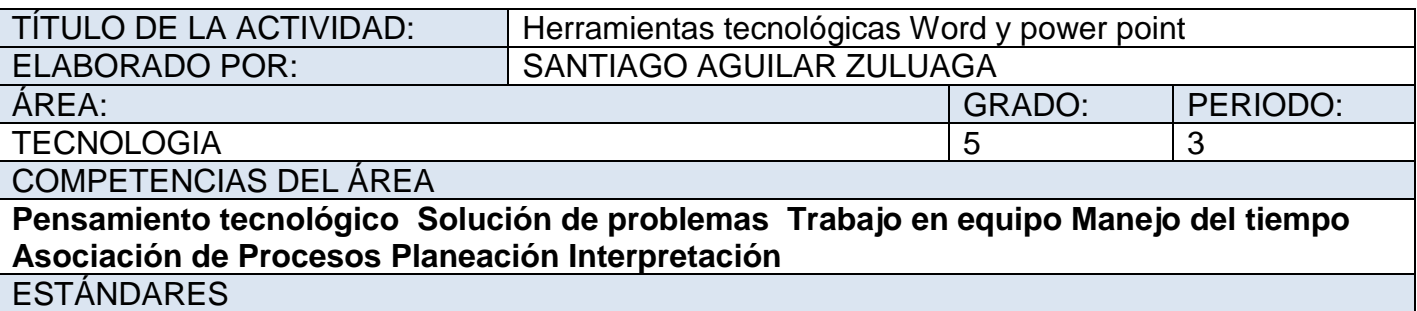

Identifico las herramientas tecnológicas y las principales características

APRENDIZAJES

Reconocimiento de las principales características de los de las herramientas tecnologicas EVIDENCIAS

Desarrollo de los aprendizajes se presenta en la identificación y reconocimiento de las diferentes fuentes de información y las principales características de los medios de comunicación expresados en el desarrollo de las actividades que se evidencian en archivos fotos videos y trabajos escritos (hojas de block para los estudiantes que presentan las guías en físico.)

#### PLATAFORMA VIRTUAL

Blog del docente santiagoaguilarzuluaga.jimdofree.com y canal de youtube tu profe en casa santy

SUGERENCIA METODOLÓGICA (MOMENTOS)

**MOTIVACIÓN Y EXPLORACIÓN DE SABERES PREVIOS**

**Las Herramientas tecnológicas**:

Son programas y aplicaciones que pueden ser utilizadas por muchas personas, fácil de utilizar y sin la necesidad de tener que pagar por ello. Estas herramientas están a disposición de todas las personas y nos ofrece intercambiar información y conocimiento.

Entre las principales herramientas tecnológicas que mas se usan están:

Procesadores de texto: nos permite desarrollar contenidos de trabajos escritos tales como monografías, informes, cuentos etc, fortaleciendo nuestras actividades de escritura para poder aprender a respetar las reglas ortográficas. Y nos permite insertarles gráficos, imágenes o sonidos.

Power point: nos permite generar presentaciones multimedia. A esta presentación se le pueden insertar textos, imágenes, gráficos, videos, tablas, sonidos, etc.

Publisher: es una aplicación de diseño que nos permite crear folletos, boletines, tarjetas personales, volantes y siempre se realizan estos documentos de una forma sencilla, rápida y divertida.

Excel: es una plantilla de cálculo que nos permite muchas operaciones matemáticas de manera automática en filas y columnas que se adaptan a las necesidades del usuario

#### **Actividad**

Escribe el nombre de cada una de las siguientes aplicaciones o herramientas tecnológicas y describe los servicios o beneficios que nos brinda cada una de ellas.

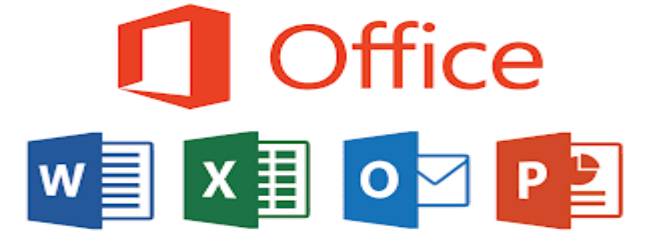

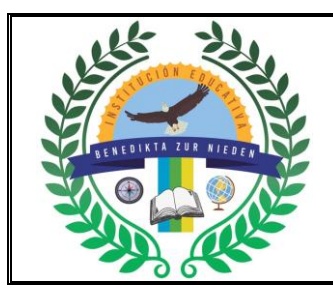

# **INSTITUCIÓN EDUCATIVA BENEDIKTA ZUR NIEDEN**

**Gestión Pedagógica y Académica**

**Proceso de Diseño Curricular**

**GUÍA DE ACTIVIDAD ACADÉMICA**

#### **DESARROLLO**

#### **Las TIC**

**Las TIC** influyen en todo y están presentes en todas partes. Esa influencia es indudablemente positiva y se deja sentir en mayores prestaciones, ahorro de costes, reducción de emisiones, mejora de la productividad, mejora del nivel de comunicación entre las personas, incremento de la sostenibilidad de los negocios, etc.

Más allá de la descripción de las propias tecnologías y de las numerosas prestaciones que hacen posible su utilización en cualquier actividad, negocio o tarea que se realiza, lo más importante de **las TIC** son sus aplicaciones concretas y específicas para cada sector. Sanidad, Educación, Justicia, Banca, Seguros, Servicios, Administración Pública, etc. se benefician de las TIC y están cambiando su manera de trabajar, de operar y de relacionarse con otros sectores económicos y sociales. Algunos ejemplos pueden ser muy ilustrativos.

La Educación ha sido un área de actividad en la que **las TIC** han ido penetrando conforme se iban produciendo los diferentes avances tecnológicos. Lo que empezó como una enseñanza asistida por ordenador básica se ha transformando en una revolución de aplicaciones y uso, a veces limitadas por su coste, en la que todavía queda mucho camino por recorrer en aspectos como las nuevas metodologías de enseñanza o como la definición del papel del profesor. En el caso de la Justicia, las aplicaciones de las tecnologías de la información y la comunicación tratan de eliminar problemas clásicos del sector como la necesidad de agilizar los procesos, en muchas ocasiones muy físicos y mecánicos, o como la digitalización de la información y los documentos como corresponde al cada vez más cercano mundo digital.

Algunos ejemplos de TICs pueden ser los siguientes:

- **Comercio electrónico.** Cada vez más servicios y productos se ofrecen a través de Internet o de aplicaciones en dispositivos móviles, permitiendo el desarrollo de toda una rama comercial inmediata e internacional.
- **[Comunidades virtuales.](https://concepto.de/comunidades-virtuales/)** Redes de usuarios que comparten temas afines, pasiones o simplemente desean expandir su círculo social, encuentran espacios digitales propicios para la interacción a lo largo de distancias.
- **Mensajería instantánea.** Servicios para computadores o teléfonos celulares inteligentes que permiten la comunicación inmediata, eficiente y directa, son cada vez más empleados hoy en día.
- **[Correo electrónico.](https://concepto.de/correo-electronico/)** La versión digital del correo postal no pasa de moda, ya que permite no sólo el envío de información escrita sino de *[fotografías](https://concepto.de/fotografia-digital/)* y otros archivos adjuntos, cuya recepción es sin embargo instantánea, sin importar lo lejos que estén el remitente y el destinatario.

#### **Actividad**

Las herramientas tecnológicas tienen grandes elementos para usarlas responde las siguientes preguntas que hacen referencia al uso de las herramientas tecnológicas.

- 1. Se define como el conjunto de los componentes o dispositivos físicos que intervienen en un sistema computacional.
- 2. Son aquellos elementos a través de los cuales la información es introducida a la computadora para ser procesada o transformada como por ejemplo el cd. Escribe otros dos elementos.
- 3. .Es el elemento básico e indispensable hoy en día.
- 4. Es un programa que nos permite realizar trabajos escritos.
- 5. Cuando tenemos que realizar una presentación que programa podemos utilizar?
- 6. Realiza una pequeña historia que nos explique la importancia del uso responsable de las herramientas tecnológicas.

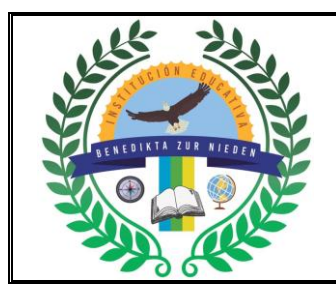

# **INSTITUCIÓN EDUCATIVA BENEDIKTA ZUR NIEDEN**

**Gestión Pedagógica y Académica**

**Proceso de Diseño Curricular**

**GUÍA DE ACTIVIDAD ACADÉMICA**

## **CIERRE**

## **Las 10 reglas de oro en el uso de las TIC**

- 1. Compórtate con educación en la red.
- 2. Respeta al resto.
- 3. No des información personal a desconocidos en Internet.

4. No subas fotografías a la red que puedan ser usadas con mala intención por el resto de usuarios.

- 5. Cambia las contraseñas de vez en cuando.
- 6. No pases demasiado tiempo "conectado".
- 7. Asegúrate de con quién chateas.
- 8. Pide ayuda a papá y mamá ante la duda.
- 9. No respondas a provocaciones.

10.Disfruta de las nuevas tecnologías con moderación

# **Actividad**

- 1. Escribe dos normas del uso del internet además de las que tenemos.
- 2. Explica por qué es importante dar uso de las herramientas tecnológicas de una forma adecuada y en compañía de papá y mamá.
- 3. Compártenos cual es la herramienta tecnológica más utilizada en tu casa y cuáles son las normas que se tiene para su adecuado uso.
- 4. Escribe cuales son las normas que debemos cumplir cuando estamos en los encuentros sincrónicos.
- 5. Cuál de los siguientes herramientas tecnológicas necesitan un software o programa para funcionar.

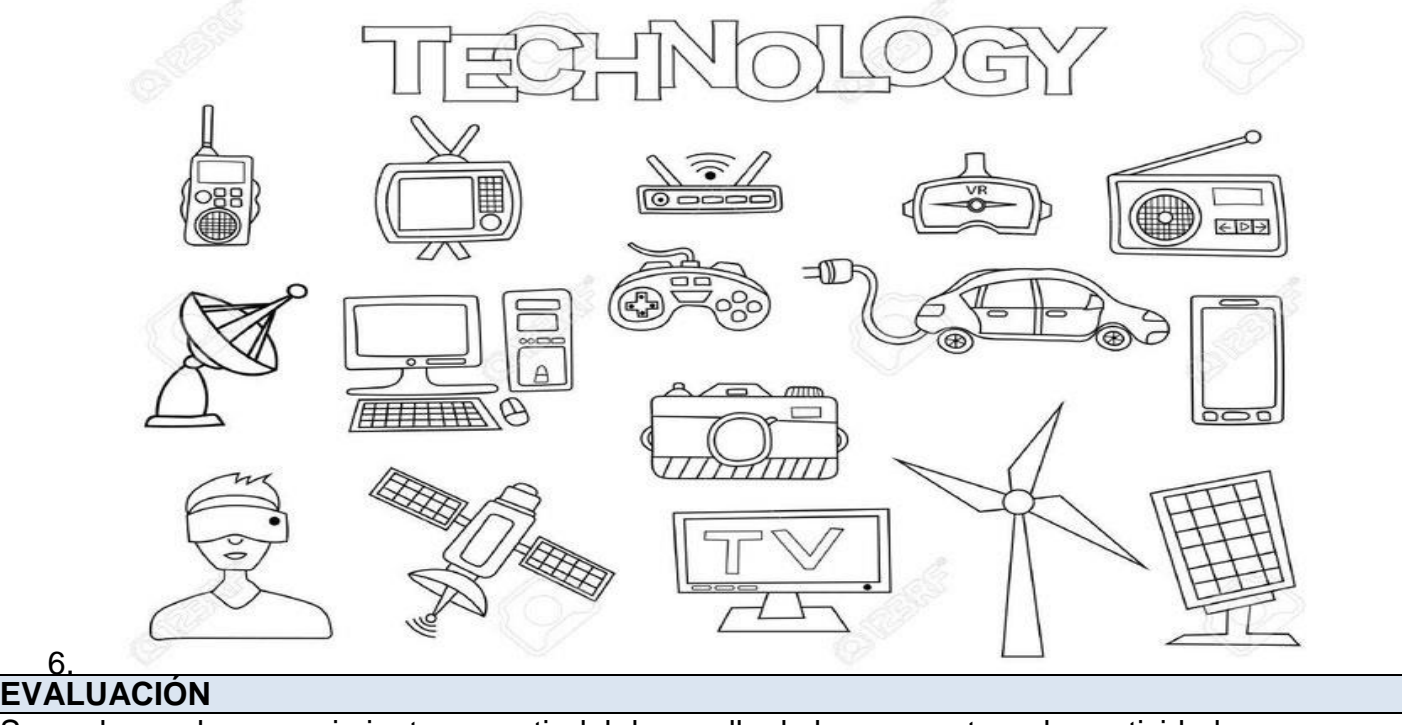

Se evaluaran los conocimientos a partir del desarrollo de los conceptos y las actividades que se realizan durante las clases. RECURSOS TIEMPO ESTIMADO

Cuaderno, celular, internet, guía. noviembre alguna entre la proviembre

INSTRUCCIONES

Desarrollar las actividades en compañía de los padres

GLOSARIO

Pregonero, comunicación, dialogo, tic, imprenta, libros, cuentos

BIBLIOGRAFÍA Y/O CIBERGRAFÍA

Santiagoaguilarzuluaga.jimdofree.com CANAL DE YOUTUBE tu profe en casa santy

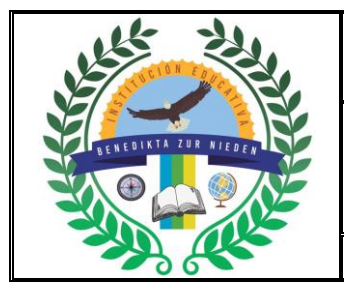

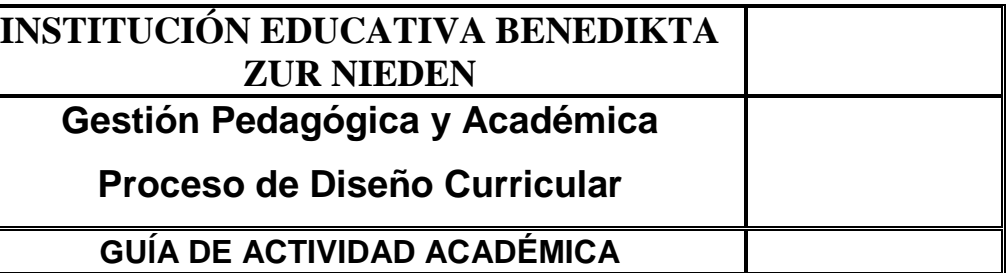